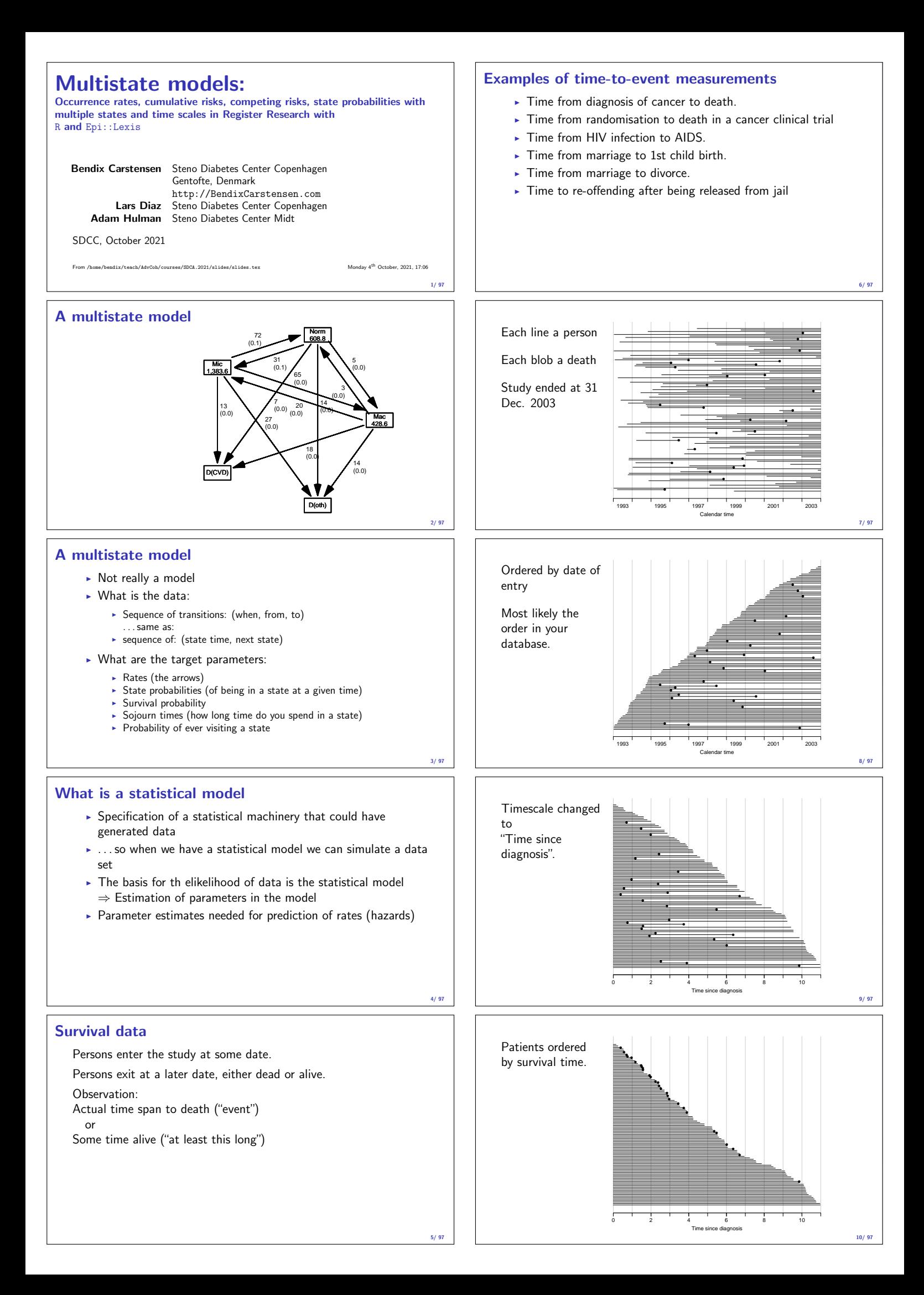

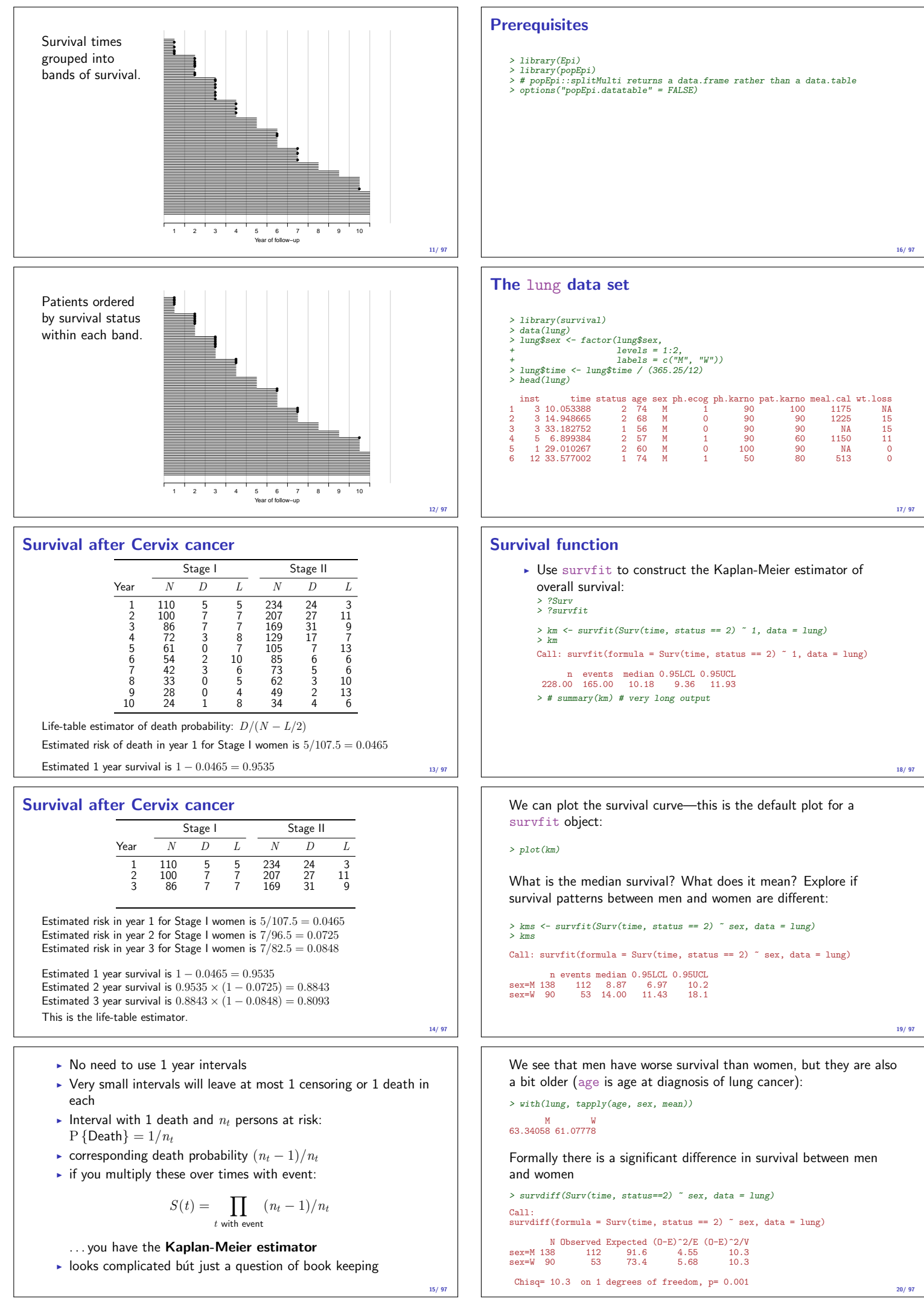

### Rates and rate-ratios

• Occurrence rate:

 $\lambda(t) = \lim_{h\to 0} P$  {event in  $(t, t+h)$  | alive at t} /h

- —measured in probability per time: time−<sup>1</sup>
- $\triangleright$  observation in a survival study: (exit status, time alive)
- $\blacktriangleright$  empirical rate  $(d, y) =$  (deaths, time)
- $\triangleright$  the Cox model is a model for rates as function of time (t) and covariates  $(x_1, x_2)$ :

 $\lambda(t, x) = \lambda_0(t) \exp(\beta_1 x_1 + \beta_2 x_2)$ 

—mortality depends on the person's sex and age, say.  $\triangleright$  Data looks like data for a K-M analysis plus covariate values

#### Rates and rate-ratios: Simple Cox model

Now explore how sex and age (at diagnosis) influence the mortality—note that in a Cox-model we are addressing the mortality rate and not the survival:

- > c0 <- coxph(Surv(time, status == 2) ~ sex , data = lung)<br>> c1 <- coxph(Surv(time, status == 2) ~ sex + age, data = lung)<br>> summary(c1) > ci.exp(c0) > ci.exp(c1)
- What variables from lung are we using?

 $22/97$ 

21/ 97

> c0 <- coxph(Surv(time, status == 2) ~ sex , data = lung) > c1 <- coxph(Surv(time, status == 2) ~ sex + age, data = lung)  $> c1 \ \texttt{<=}\ \texttt{coxph}\label{eq:2}$   $> \ \texttt{summary}(c1)$ Call:  $\text{cosh}(\text{formula} = \text{Surv}(\text{time}, \text{ status} == 2)$   $\text{*}$  sex + age, data = lung) n= 228, number of events= 165 coef exp(coef) se(coef) z Pr(>|z|) sexW -0.513219 0.598566 0.167458 -3.065 0.00218 age 0.017045 1.017191 0.009223 1.848 0.06459 exp(coef) exp(-coef) lower .95 upper .95 sexW 0.5986 1.6707 0.4311 0.8311 age 1.0172 0.9831 0.9990 1.0357 Concordance= 0.603 (se = 0.025 ) Likelihood ratio test= 14.12 on 2 df, p=9e-04 Wald test = 13.47 on 2 df, p=0.001 Score (logrank) test = 13.72 on 2 df, p=0.001

23/ 97

> ci.exp(c0) exp(Est.) 2.5% 97.5% sexW 0.5880028 0.4237178 0.8159848 > ci.exp(c1) exp(Est.) 2.5% 97.5% sexW 0.598566 0.4310936 0.8310985

age 1.017191 0.9989686 1.0357467

What do these estimates mean?

> ?poisreg

 $\lambda(t, x) = \lambda_0(t) \exp(\beta_1 x_1 + \beta_2 x_2)$ 

Where is  $\beta_1$  ? Where is  $\beta_2$  ? Where is  $\lambda_0(t)$  ? What is the mortality RR for a 10 year age difference?

24/ 97

If mortality is assumed constant  $(\lambda(t) = \lambda)$ , then the likelihood for the Cox-model is equivalent to a Poisson likelihood, which can be fitted using the poisreg family from the Epi package:

```
> p1 \leftarrow glm(cbind(status == 2, time) \tilde{ } sex + age,
+ family = poisreg,
+ data = lung)
> ci.exp(p1) # Poisson
exp(Est.) 2.5% 97.5%
(Intercept) 0.03255152 0.01029228 0.1029511
sexW 0.61820515 0.44555636 0.8577537
age 1.01574132 0.99777446 1.0340317
> ci.exp(c1) # Cox
exp(Est.) 2.5% 97.5%
sexW 0.598566 0.4310936 0.8310985
age 1.017191 0.9989686 1.0357467
```
Sex and age effects are quite close between the Poisson and the Cox models.

Poisson model has an intercept term, the estimate of the (assumed) constant underlying mortality.

The risk time part of the response (second argument in the cbind) was entered in units of months (remember we rescaled in the beginning?), the (Intercept) (taken from the ci.exp) is a rate per 1 person-month.

What age and sex does the (Intercept) refer to?

```
> ci.exp(p1) # Poisson
```
exp(Est.) 2.5% 97.5%<br>
(Intercept) 0.03255152 0.01029228 0.1029511<br>
sexW 0.61820515 0.44555636 0.8577537<br>
age 1.01574132 0.99777446 1.0340317

### poisreg and poisson

```
poisreg: cbind(d,y) \sim ...
```

```
> p1 \leftarrow glm(cbind(status == 2, time) \degree sex + age,
+ family = poisreg,
+ data = lung)
poisson: d \sim \ldots + offset(log(y))
> px <- glm(status == 2 ~ sex + age + offset(log(time)),
+ family = poisson,
```

```
\frac{a_{max}}{a_{max}} = \frac{p}{2}> ## or:
\begin{array}{lll} > \text{px} < -\text{ gIn}(\text{status} == 2 \text{ } ^\circ \text{sex} + \text{age}, \text{offset} == 10) \\ & + \text{ family} = \text{poisson}, \text{family} = \text{poisson}, \end{array}
```
## Representation of follow-up: Lexis object

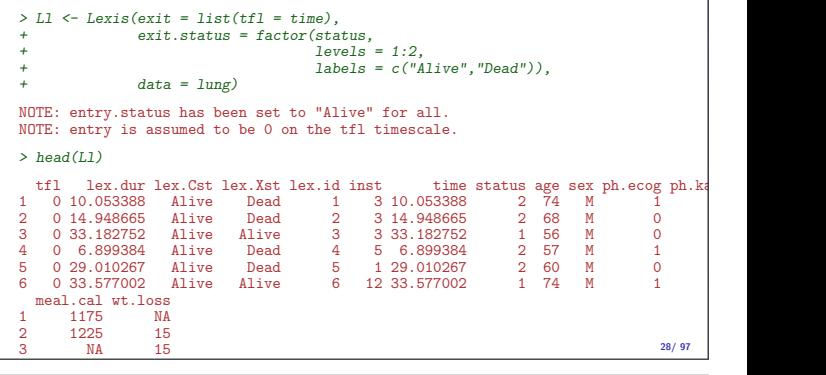

#### 5 NA 0 New variables in Lexis object tfl: time from lung cancer at the time of entry, therefore it is 0 for all persons; the entry time is 0 from the entry time. lex.dur: the length of time a person is in state lex.Cst, here measured in months, because time is. lex.Cst: Current state, the state in which the lex.dur time is spent. lex.Xst: eXit state, the state to which the person moves after the lex.dur time in lex.Cst. lex.id: an id of each record in the source dataset. Can be explicitly set by id=. Overkill? 29/ 97

# The point is that the machinery generalizes to multistate data too. Lexis object: Overview of FU  $>$  summary(I.1) Transitions: To From Alive Dead Records: Events: Risk time: Persons: Alive 63 165 228 165 2286.42 228 What is the average follow-up time for persons?

 $26/97$ 

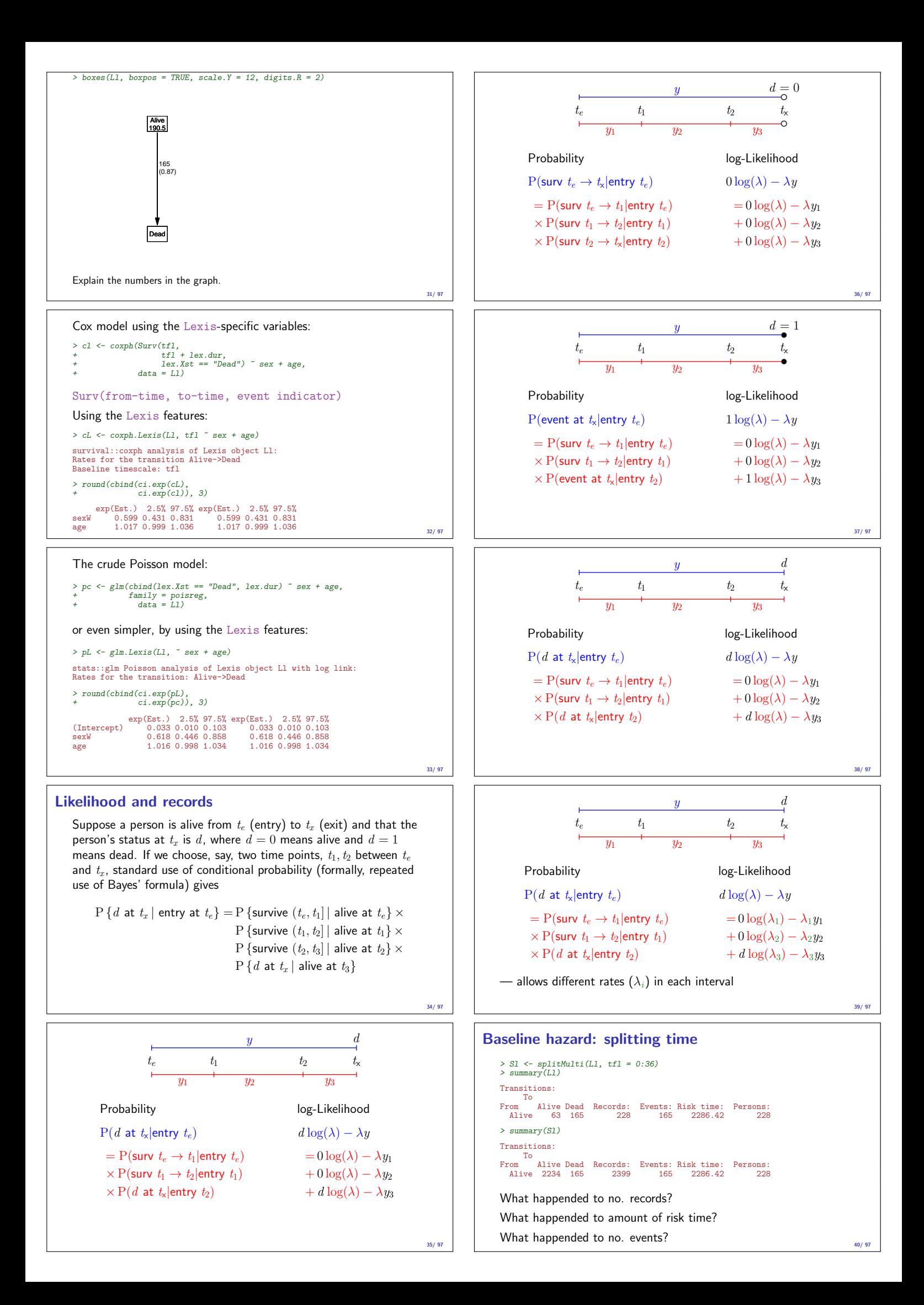

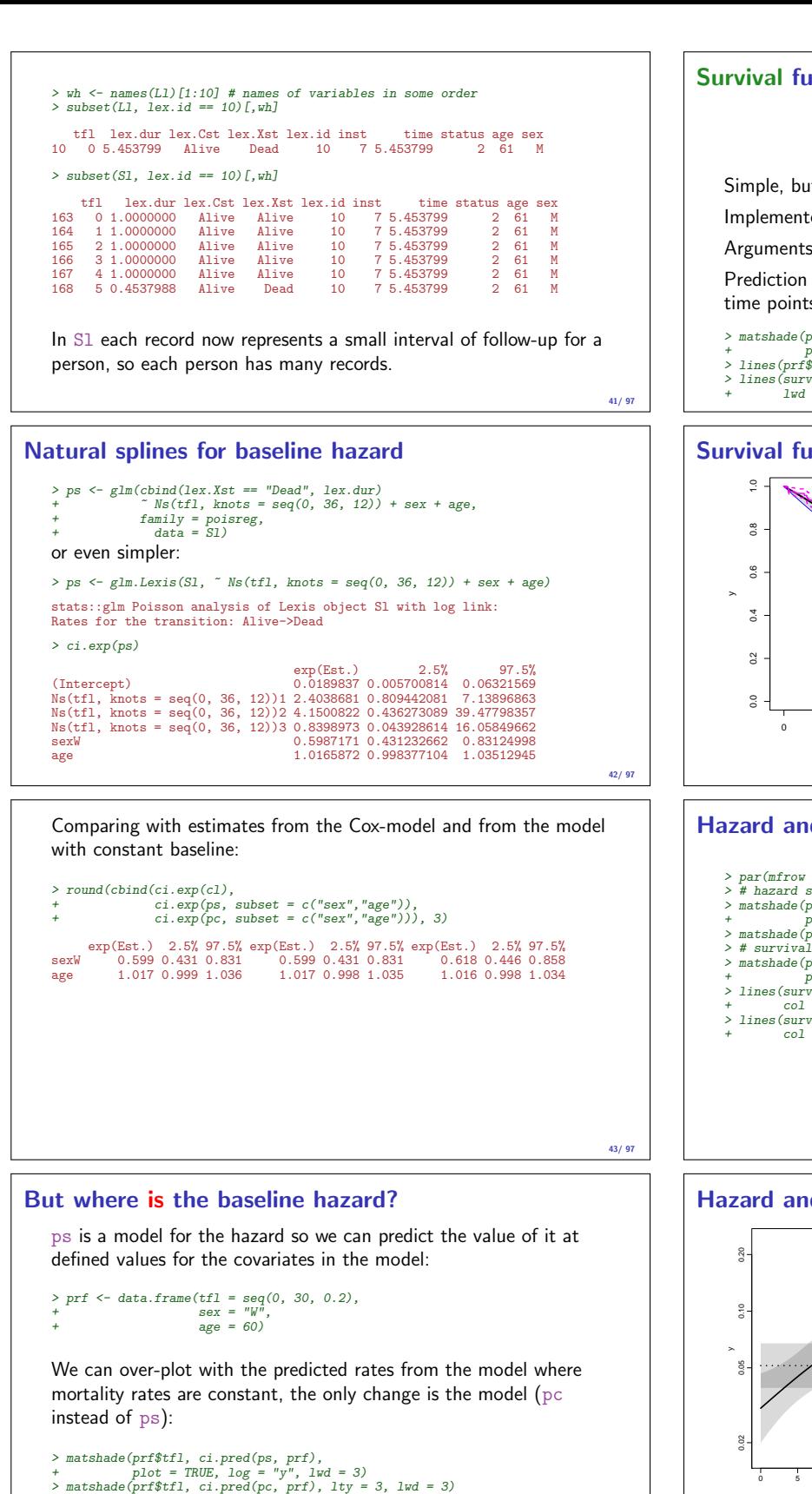

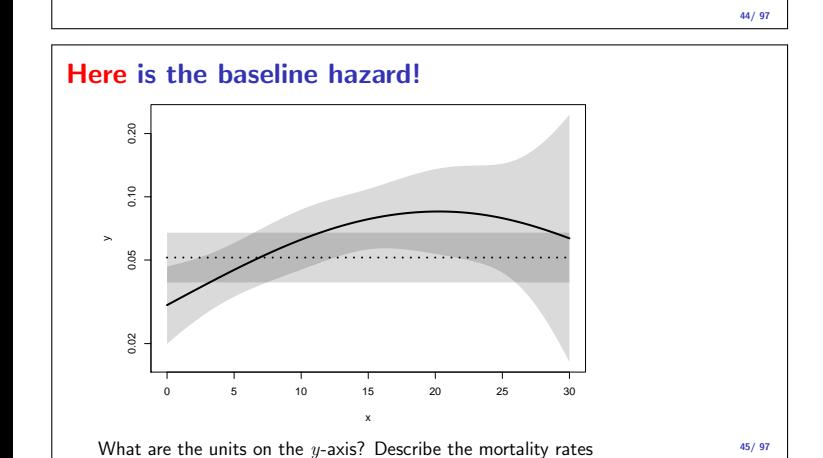

# Survival function and hazard function

$$
S(t)=\exp(-\int_0^t\lambda(u)\,{\rm d} u)
$$

Simple, but the CI for  $S(t)$  not so simple...

Implemented in the ci.surv function

Arguments: 1:model, 2:prediction data frame, 3:equidistance

Prediction data frame must correspond to a sequence of equidistant time points:

```
> matshade(prf$tfl, ci.surv(ps, prf, intl = 0.2),<br>+<br>2 lines(prf$tfl, ci.surv(pc, prf, intl = 0))[,1], col="blue")<br>2 lines(prf$tfl, ci.surv(pc, prf, intl = 0.2)[,1], col="blue")<br>2 lines(survfit(c1, newdata = data.frame(sex
```
# Survival functions

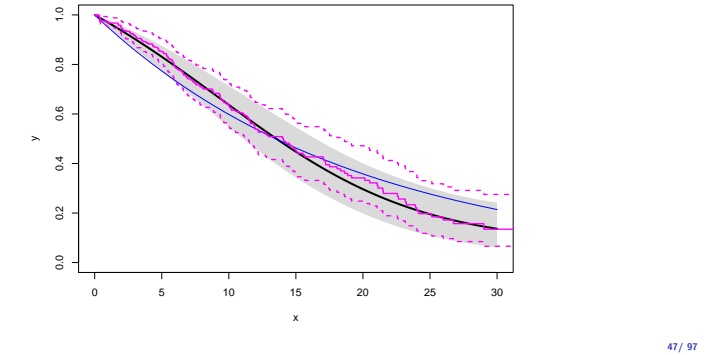

#### Hazard and survival functions

```
par(mfrow = c(1,2), mar = c(3,3,1,1), mp = c(3,1,0)/1.6)# hazard scale
> # hazard scale
> matshade(prf$tfl, ci.pred(ps, prf),
+ plot = TRUE, log = "y", lwd = 3)
> matshade(prf$tfl, ci.pred(pc, prf), lty = 3, lwd = 3)
> # survival<br>
> matshade(prf$tfl, ci.surv(ps, prf, intl = 0.2),<br>
> matshade(prf$tfl, ci.surv(ps, prf, intl = 0.2),<br>
+ col = TRUE, ylim = 0:1, lwd = 3)<br>
> lines(survfit(c1, newdata = data.frame(sex = "W", age = 60)),<br>
+ co
```
- 
- 

#### Hazard and survival functions

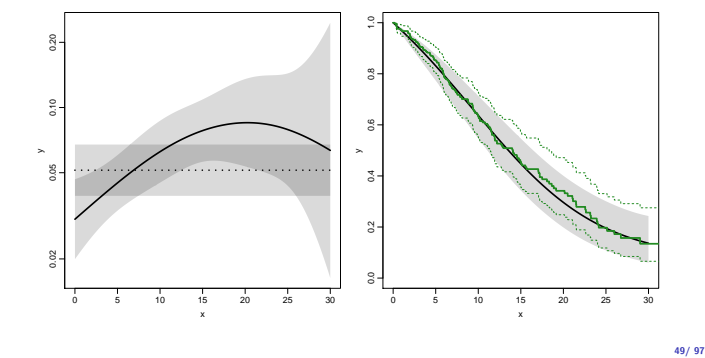

# K-M estimator and smooth Poisson model

Kaplan-Meier estimator and compared to survival from corresponding Poisson-model, which is one with time  $(tf1)$  as the only covariate:

 $\geq$  par(mfrow=c(1,2))  $\begin{array}{lll} \texttt{p} > \texttt{pk} < = g \texttt{Im}(\texttt{bind}(\texttt{lex}.\texttt{dst} == \texttt{''Dead''},\ & + & 1 \texttt{ex}.\texttt{dur}) \texttt{'} & \texttt{Ns}(\texttt{tfl}, \texttt{knots = seq(0, 36, 12)}), \\\\ & + & \texttt{faily = going}, \end{array}$ > # hazard<br>
> matshade(prf\$tfl, ci.pred(pk, prf),<br>
> matshade(prf\$tfl, ci.pred(pk, prf),<br>
+ survival from smooth model<br>
> matshade(prf\$tfl, ci.surv(pk, prf, intl = 0.2),<br>
+ plot = TRUE, lwd = 3, ylim = 0:1)<br>
> lines(km, l

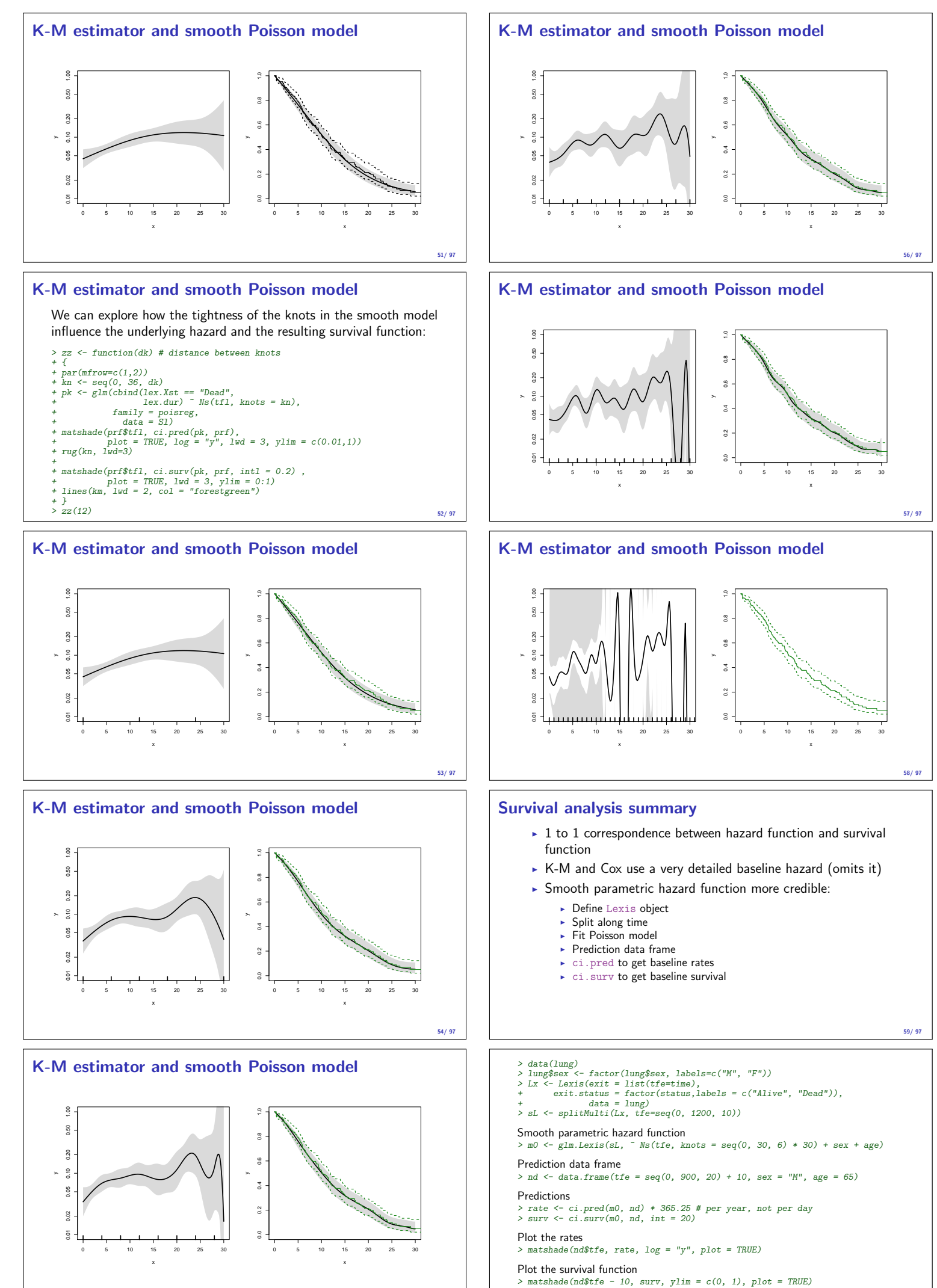

55/ 97

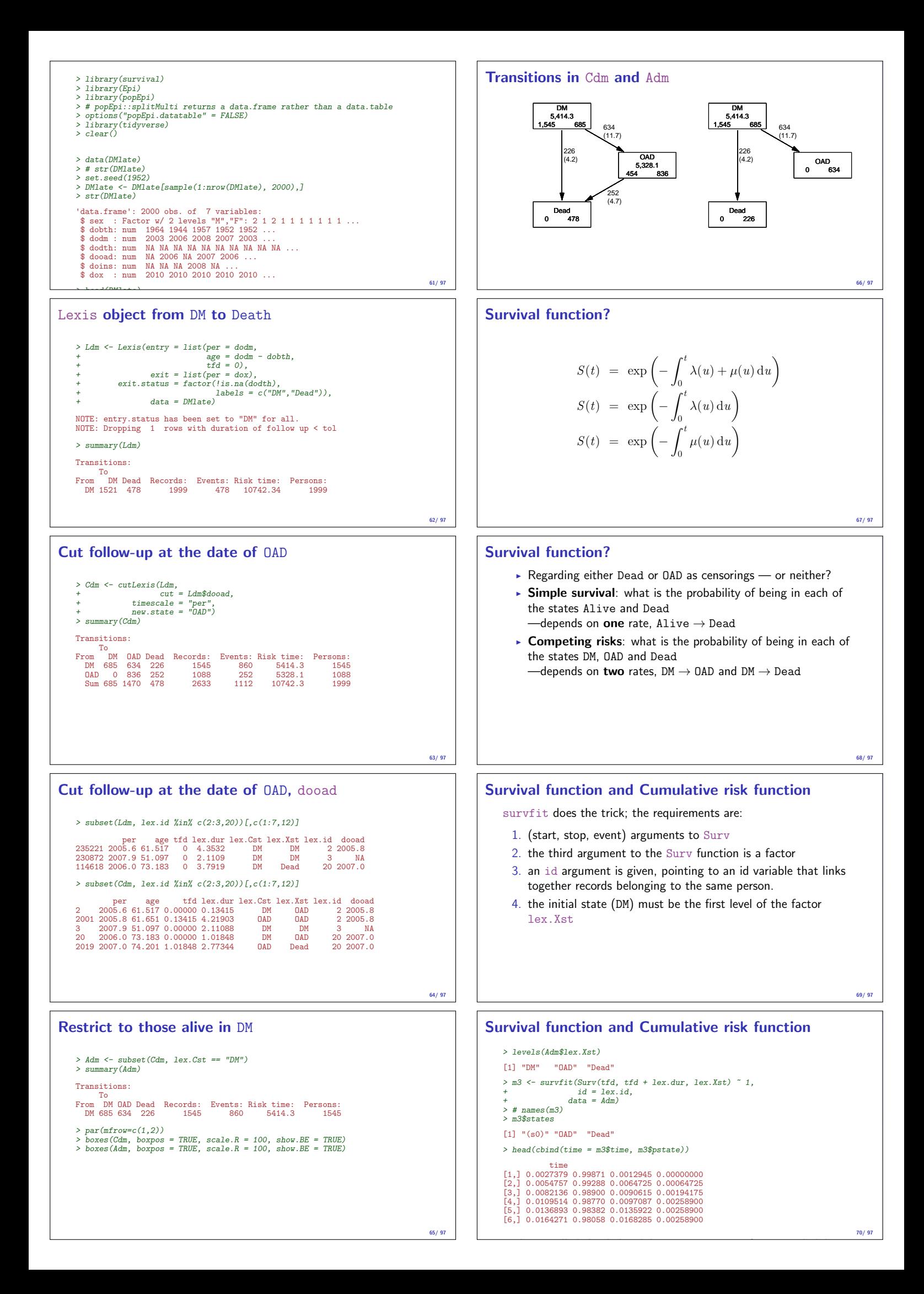

# Survival function and cumulative risks—formulae

$$
S(t) = \exp\left(-\int_0^t \lambda(u) + \mu(u) \, \mathrm{d}u\right)
$$
  
\n
$$
R_{\text{Dead}}(t) = \int_0^t \mu(u) S(u) \, \mathrm{d}u
$$
  
\n
$$
R_{\text{QAD}}(t) = \int_0^t \lambda(u) S(u) \, \mathrm{d}u
$$
  
\n
$$
= \int_0^t \lambda(u) \exp\left(-\int_0^u \lambda(s) + \mu(s) \, \mathrm{d}s\right) \, \mathrm{d}u
$$
  
\n
$$
S(t) + R_{\text{QAD}}(t) + R_{\text{Dead}}(t) = 1, \quad \forall t
$$

71/ 97

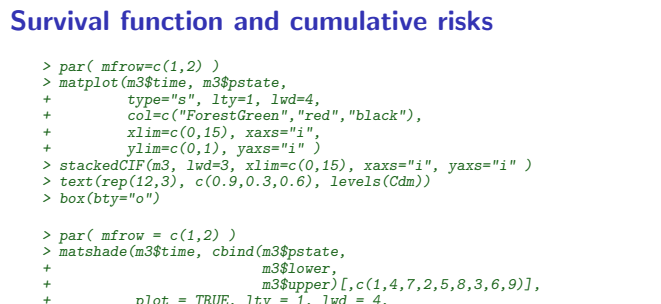

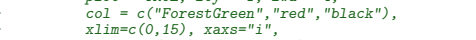

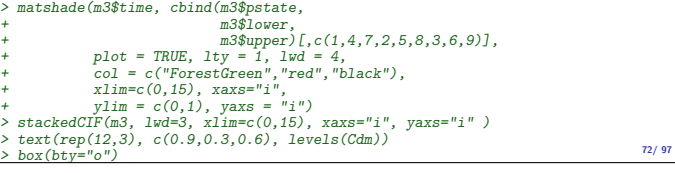

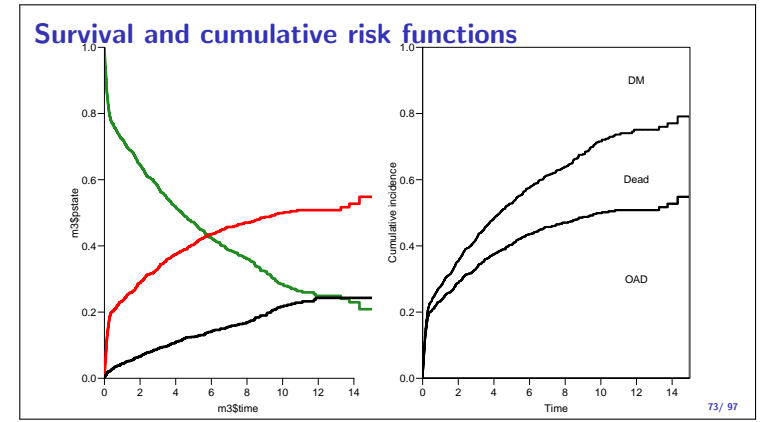

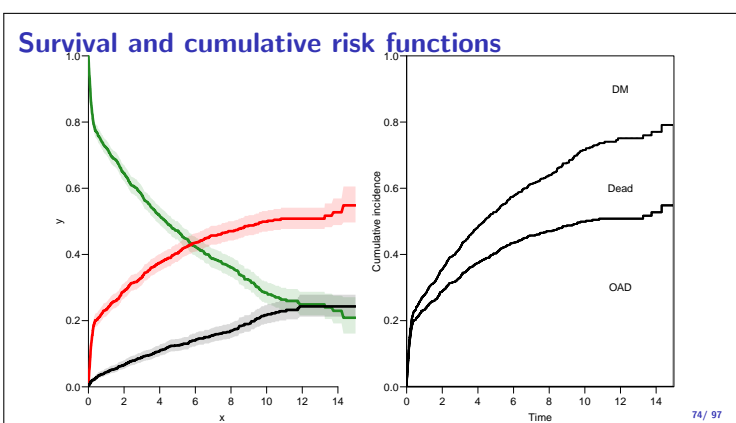

#### Survival function and cumulative risks—don't  $S(t) = \exp(-t)$  $\int_0^t$  $\int_0^{\infty} \lambda(u) + \mu(u) \, \mathrm{d}u$  $R_{\texttt{Dead}}(t) \;\; = \;\; \int_0^t \!\! \mu(u) S(u) \, \mathrm{d}\hspace{0.5pt} u$  $R_{\texttt{QAD}}(t) = \int_{0}^{t} \lambda(u) S(u) \, \mathrm{d}u$ 0  $=$   $\int_0^t$  $\int_0^{\iota} \lambda(u) \exp\left(-\int_0^{\iota}$  $\int_0^u$  $\int_0^u \lambda(s) + \mu(s) \,ds$  du  $\neq \int_{0}^{t}$  $\int_0^{\iota} \lambda(u) \exp\left(-\int u\right)$  $\int_0^u$  $\int_0^u \lambda(s) \,ds$  du  $\int_0^t$ — nice formula, but wrong!

$$
= 1 - \exp\left(-\int_0^x \lambda(s) \, ds\right) - \text{nice formula, but wrong!}
$$
  
Probability of OAD assuming Dead does not exist and rate of OAD unchanged!

Survival function and cumulative risks—don't > m2 <- survfit(Surv(tfd, + tfd + lex.dur,  $\begin{array}{rcl} \text{L1a} + \text{Iex}.\text{aur}, \\ \text{lex}.Xst & = & "OAD" \end{array}$  ) ~ 1,<br>data = Adm) + data = Adm) > M2 <- survfit(Surv(tfd, + tfd + lex.dur, + lex.Xst == "Dead") ~ 1, + par(mfrow = c(1,2)<br>
> mat2pol(m3\$pstate, c(2,3,1), x = m3\$time,<br>
+ col = c("red", "black", "transparent"),<br>
+ xlim=c(0,15), xaxs="i", "transparent"),<br>
+ yaxs = "i", xlab = "time since DM", ylab = "")<br>
> lines(m2\$time, 1

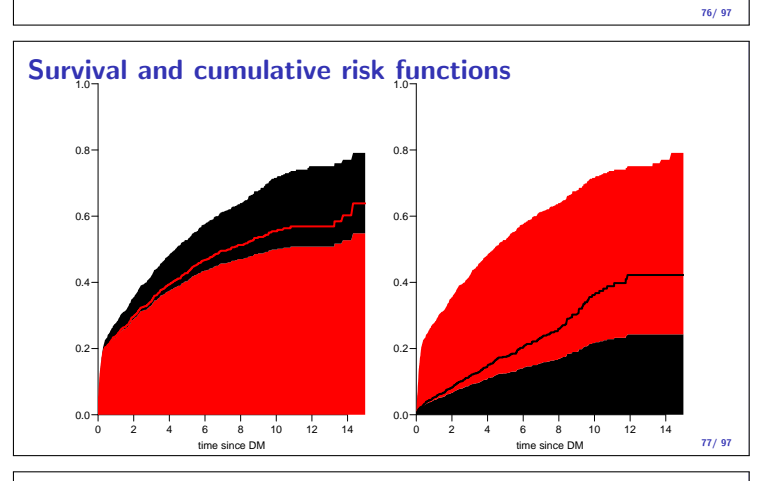

# Cause-specific rates

- $\blacktriangleright$  There is nothing wrong with modeling the cause-specific event-rates, the problem lies in how you transform them into probabilities.
- $\blacktriangleright$  The relevant model for a competing risks situation normally consists of separate models for each of the cause-specific rates.
- ... not for technical or statistical reasons, but for substantial reasons:
- it is unlikely that rates of different types of event (OAD initiation and death, say) depend on time in the same way.

78/ 97

79/ 97

80/ 97

Cause-specific rates

- > Sdm <- splitMulti(Adm, tfd = seq(0, 20, 0.1)) > summary(Adm) Transitions: To
- From DM OAD Dead Records: Events: Risk time: Persons: DM 685 634 226 1545 860 5414.3 1545

> summary(Sdm)

Transitions:

To From DM OAD Dead Records: Events: Risk time: Persons: DM 54064 634 226 54924 860 5414.3 1545

Cause-specific rates > round(cbind(

- + with(subset(Sdm, lex.Xst == "OAD" ), quantile(tfd + lex.dur, 0:5/5)), + with(subset(Sdm, lex.Xst == "Dead"), quantile(tfd + lex.dur, 0:5/5))), 2)
- $[,1]$   $[,2]$ 0% 0.00 0.01 20% 0.09 0.51<br>40% 0.24 1.73<br>60% 1.27 3.58 40% 0.24 1.73 60% 1.27 3.58 80% 3.37 6.20 100% 14.31 11.86

75/ 97

> okn <- c(0, 0.5, 3, 10) > dkn <- c(0, 2.0, 5, 9)

>  $0AD.glm \leq glm.Lexis(Sdm, \text{ Ns(tfd, knots = okn), to = "OAD" })$ stats::glm Poisson analysis of Lexis object Sdm with log link: Rates for the transition: DM->OAD

> Dead.glm <- glm.Lexis(Sdm, ~ Ns(tfd, knots = dkn), to = "Dead") stats::glm Poisson analysis of Lexis object Sdm with log link: Rates for the transition: DM->Dead

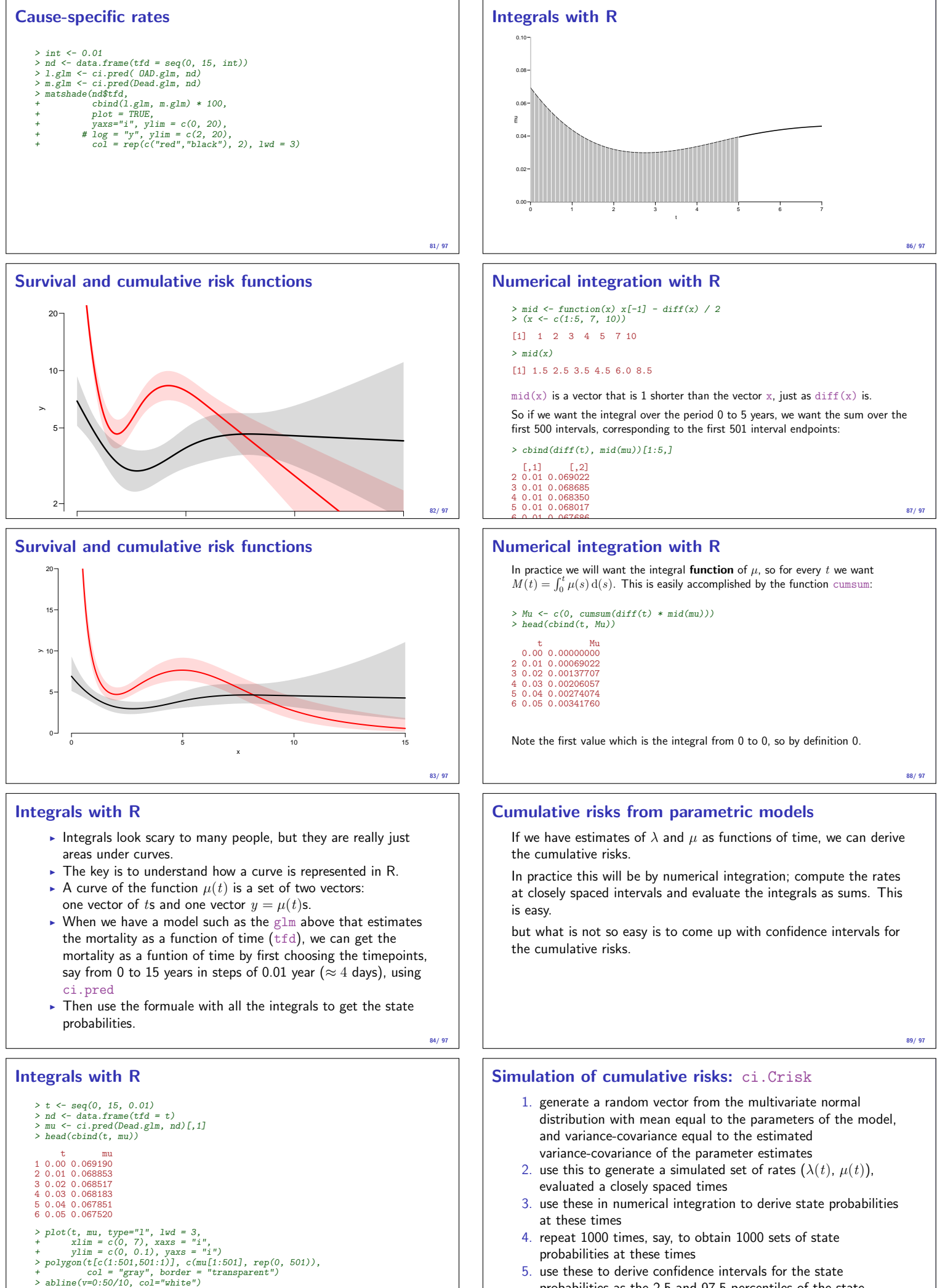

85/ 97

5. use these to derive confidence intervals for the state probabilities as the 2.5 and 97.5 percentiles of the state probabilities at each time

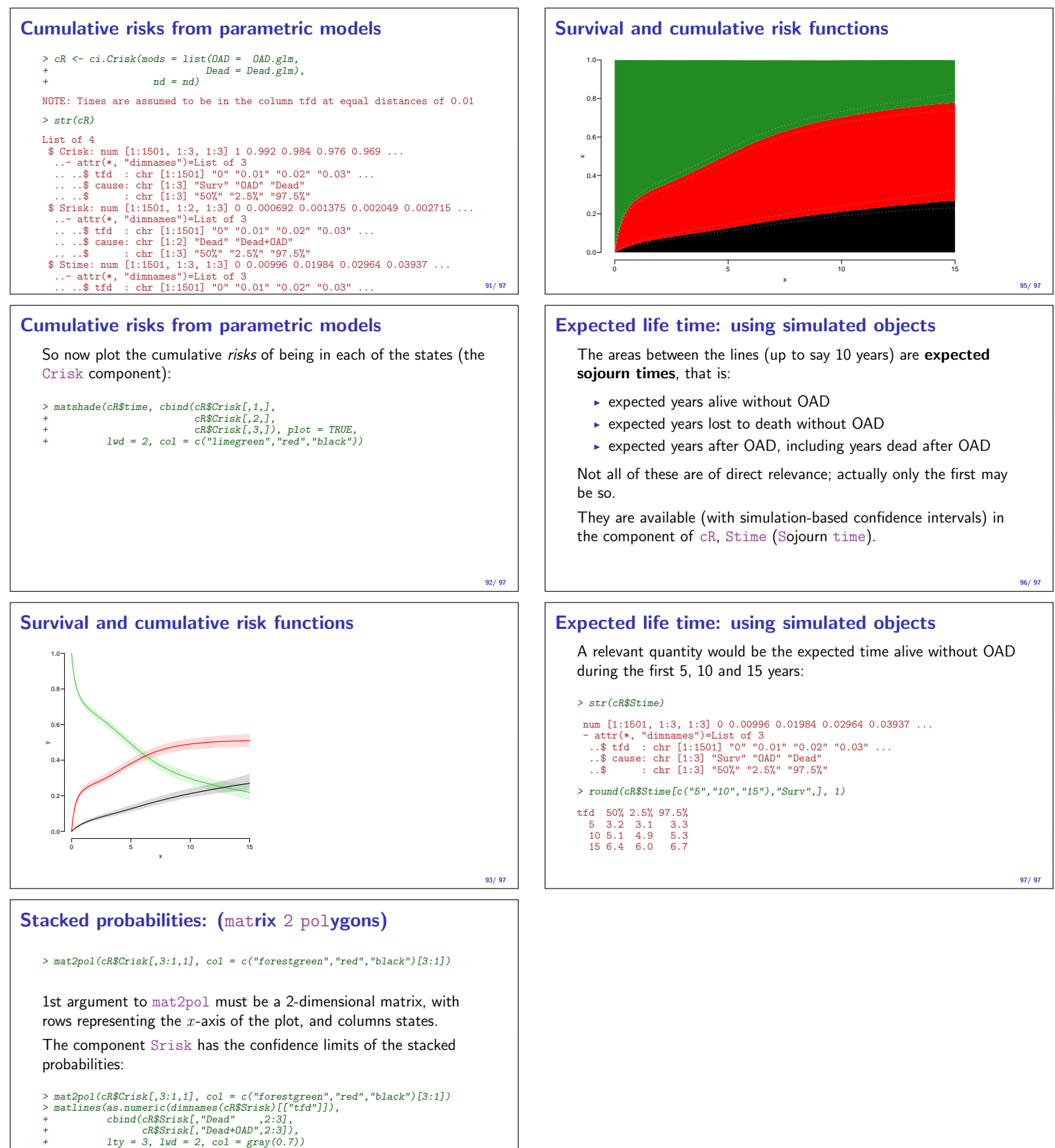